## **PUCRS – Escola Politécnica– Engenharia Elétrica**

Antenas – T480 – exercício aula 31/10/2019

A figura abaixo representa esquematicamente um refletor de canto com ângulo de abertura  $\alpha$ =60° refletindo o campo eletromagnético gerado pelo dipolo *A*0, dipolo que é um cilíndrico de comprimento *L* = 62.026 cm e raio *a*=8 mm, paralelo ao eixo z do sistema cartesiano mostrado. Os demais dipolos *A*k, k=1,2,... 5, representam as imagens virtuais do dipolo *A*<sup>0</sup> geradas pela condição de campo elétrico tangencial nulo na superfície do refletor.

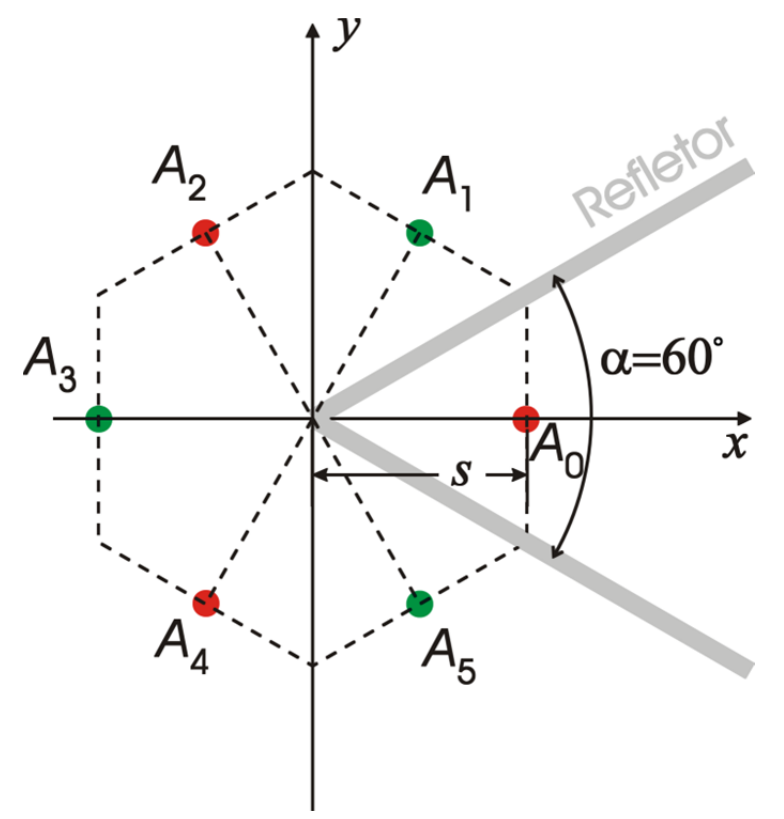

Sabe‐se que o dipolo *A*<sup>0</sup> é excitado por um gerador senoidal de freqüência *f* = 435MHz e que o espaçamento entre o dipolo *A*<sup>0</sup> e o vértice do refletor de canto é s = 93.039 cm. Um acoplador de impedância entre o *port* do dipolo *A*<sup>0</sup> e o cabo coaxial que efetua a interligação com gerador faz o *port* operar sob máxima transferência de potência (*conjugate matching*). A potência entregue pelo gerador ao *port* nesta condição de operação é *P*=350W.

Assumindo que as dimensões do refletor de canto sejam suficientemente grandes para que os efeitos de difração e de *spillover* nas bordas do mesmo sejam desprezíveis, pede‐se:

- a) Determine o ganho em dB deste refletor de canto em relação à antena isotrópica, ganho este calculado na direção de irradiação correspondente à direção do eixo *x* do sistema cartesiano.
- b) Determine o campo  $E_\theta$  gerado por este refletor de canto em um ponto p situado no eixo x positivo do sistema cartesiano distante *r* = 500 Km do vértice do refletor.
- c) Plote os contornos do campo  $E_\theta$  nos planos  $E \in H$  a uma distância  $r = 500$  Km do vértice do refletor.

**Nota**: Use c= 2.99792458x10<sup>8</sup> m/s.

## **Solução :**

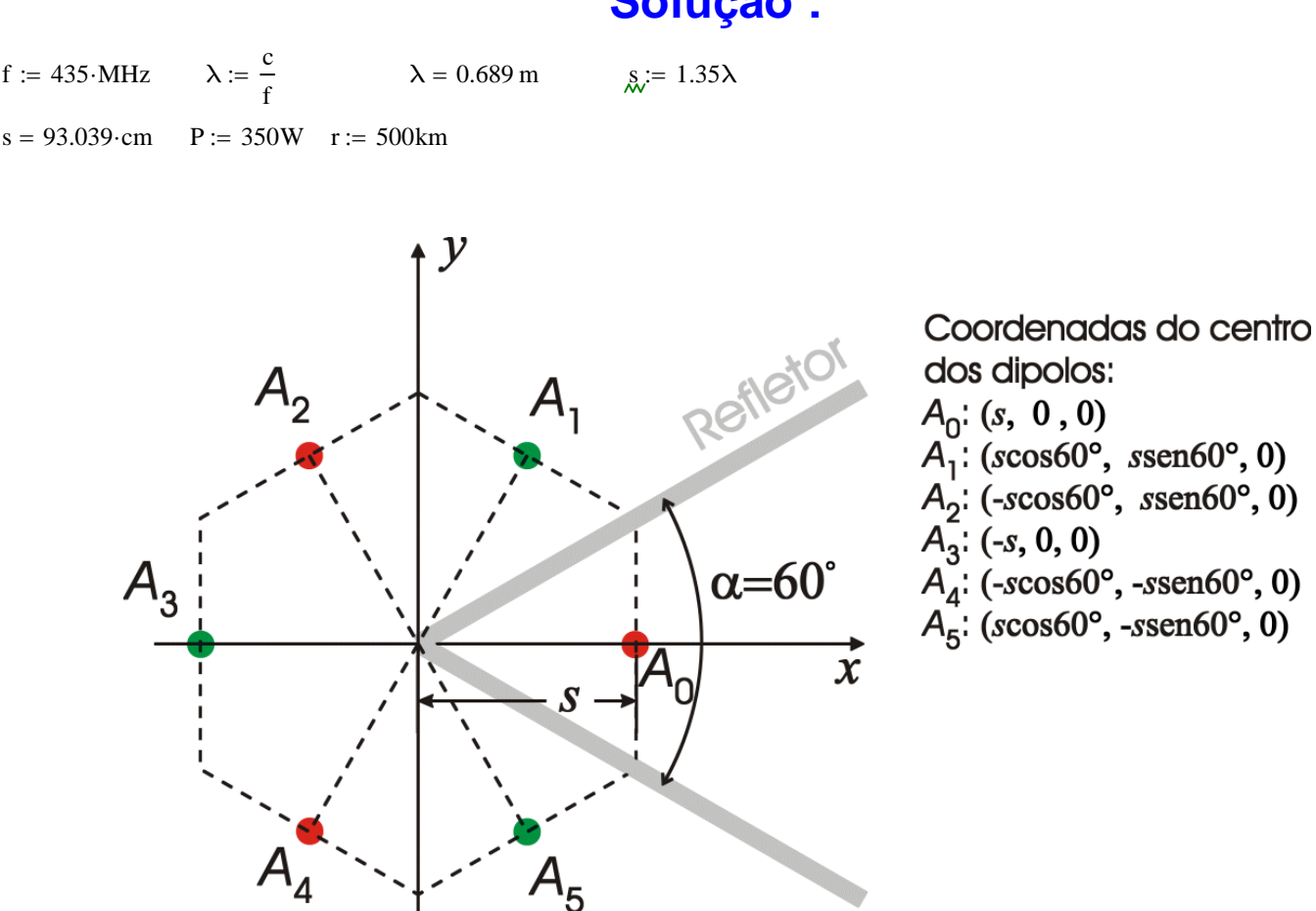

Parâmetros geométricos dos dipolos A*k* , k=0,1,....5 , na figura acima - Matriz C: coordenadas (*xk*, *yk*, *zk*) [m] do centro de cada dipolo  $A_k$ , isto é  $(x_k, y_k, z_k) = (C^{<0>}, C^{<1>}, C^{<2>}, N)$ . <u>Vetor L</u>: tamanho [m] de cada dipolo, Vetor R: raio do cilindro que forma cada dipolo em [mm] :

$$
C = \begin{pmatrix} 0.93 & 0 & 0 \\ 0.465 & 0.806 & 0 \\ -0.465 & 0.806 & 0 \\ -0.93 & 0 & 0 \\ -0.465 & -0.806 & 0 \\ 0.465 & -0.806 & 0 \end{pmatrix} \text{ m} \qquad L = \begin{pmatrix} 62.026 \\ 62.026 \\ 62.026 \\ 62.026 \\ 62.026 \\ 62.026 \end{pmatrix} \cdot \text{ cm} \qquad R = \begin{pmatrix} 8 \\ 8 \\ 8 \\ 8 \\ 8 \\ 8 \\ 8 \end{pmatrix} \cdot \text{ mm}
$$

Distãncias entre o dipolo real A0 e os dipolos virtuais A*k* k= 1,....5 , obtidas das coordenadas do centro dos dipolos dadas acima em  $(C^{<0>}, C^{<1>}, C^{<2>}, L)$ :

 $D_{0.1} = 0.93 \text{ m}$   $D_{0.2} = 1.611 \text{ m}$   $D_{0.3} = 1.861 \text{ m}$ 

 $D_{0.5} = 0.93 \text{ m}$   $D_{0.4} = 1.611 \text{ m}$ 

Calculando através do script Zi\_CyDip.mcd a impedância própria  $Z_{0,0}$  do dipolo A<sub>0</sub>, de tamanho L<sub>0</sub> = 62.026 cm:

Calculando através do script Zm\_CyPDS.mcd e das distâncias acima obtidas as impedâncias mútuas  $Z_{0,1}$ ,  $Z_{0,2}$ ,  $Z_{0,3}$ ,  $Z_{0,5}$  e  $Z_{0,4}$ , respectivamente entre o dipolo  $A_0$  e os dipolos virtuais  $A_k$ , k= 1,....5, todos de tamanho  $L_0 = 62.026$ ·cm :

 $Z_{0, 1} = (-67.537 + 174.302i) \cdot \Omega$   $Z_{0, 2} = (-61.495 + 98.148i) \cdot \Omega$   $Z_{0, 3} = (100.62 - 11.897i) \cdot \Omega$  $Z_{0, 5} = (-67.537 + 174.302i) \cdot \Omega$   $Z_{0, 4} = (-61.495 + 98.148i) \cdot \Omega$ 

**Nota:** Ambos *scripts* encontram-se disponibilizados no *link* "Antenas - Impedância de Dipolos Simétricos (código fonte C e script MathCad 2000) - Rev. 07/09/2003 - 322Kb (.zip)." em http://www.feng.pucrs.br/~decastro/download.html.

Assim, a impedância de entrada Ze no port do dipolo  $A_0$  distante  $s = 93.039$  cm do vértice do refletor de canto é dada por:

 $Ze := Z_{0, 0} + Z_{0, 2} + Z_{0, 4} - (Z_{0, 1} + Z_{0, 3} + Z_{0, 5}) \rightarrow Ze = (366.789 - 329.736i) \cdot \Omega$ 

Do enunciado é dado que o *port* do dipolo A<sub>0</sub> opera sob máxima transferência de potência (*conjugate matching*), implicando que a potência P = 350 W do gerador é integralmente entregue nos terminais do dipolo A $_{0}$  do refletor,  $^{+}$  Portanto, o valor <u>de pico no tempo</u> da corrente  $\mathrm{i}_{e}^{+}$  no *port* do dipolo A $_{0}$  do refletor,:

$$
P = 350 \text{ W}
$$
  $Ie := \sqrt{\frac{2 \cdot P}{Re(Ze)}}$   $Ie = 1.381 \text{ A}$ 

Referindo a corrente Ie à posição de máxima corrente no dipolo A0 (**corrente de radiação**), temos (Equação (33) - Cap IV ):

$$
Ier := if \left( L_0 > \frac{\lambda}{2}, \frac{Ie}{\sin\left(\frac{\pi \cdot L_0}{\lambda}\right)}, Ie \right) \qquad \text{Ier} = 4.471 \text{ A}
$$

Assim, as correntes de radiação  $I_k$  nos dipolos  $A_k$ ,  $k=0,\dots,5$ , são dadas pelo vetor:

 $I := ($  Ier  $-Ier$  Ier  $-Ier$  Ier  $-Ier$ )<sup>T</sup>

Nota: O procedimento numérico Eθ\_GeneralDipoleArray (r, λ, L<sub>k</sub>, C<sub>k</sub>, I<sub>k</sub>, θ, φ), utilizado a seguir, implementa o módulo da Equação (14) do Capítulo V mas com o tamanho L*k* do *k*-ésimo elemento do array indexado por *k*, elemento que encontra-se situado nas coordenadas  $(x_k, y_k, z_k) = (C^{<0>}_k, C^{<1>}_k, C^{<2>}_k)$ , conforme expresso na equação abaixo:

$$
E_{\theta} = \sum_{k=0}^{K-1} I_k e^{j\frac{2\pi}{\lambda}(x_k \sin \theta \cos \phi + y_k \sin \theta \sin \phi + z_k \cos \theta)} \left\{ \frac{\cos \left( \frac{L_k}{\lambda} \pi \cos \theta \right) - \cos \left( \frac{\pi L_k}{\lambda} \right)}{\sin \theta} \right\} \frac{60}{r} e^{j \left( \omega t - \frac{2\pi}{\lambda} r + \frac{\pi}{2} \right)}
$$

a) Ganho G do refletor sobre a antena isotrópica para  $\eta$ =100% = 1.0 (não há perdas nas antenas) na direção de máxima radiação:

\_\_\_\_\_\_\_\_\_\_\_\_\_\_

r\_far := 100
$$
\lambda
$$
 E $\theta$  [Ref1 := E $\theta$  ]GeneralDipoleArray(r\_far,  $\lambda$ , L, C, I, 90 deg, 0)  
\nE $\theta$  [Ref1 = 39.351 $\cdot \frac{V}{m}$   
\n $\frac{P}{4 \cdot \pi \cdot r_f \ar^2} = \frac{\left(\frac{E\theta}{}_{\text{Iso}}\right)^2}{120 \cdot \pi} = S \rightarrow E\theta$  [So :=  $\sqrt{\frac{60 \cdot \Omega \cdot P}{r_f \ar^2}}$   
\n $\theta$  [So = 2.103 $\cdot \frac{V}{m}$   
\n $\theta$  [So = 2.103 $\cdot \frac{V}{m}$   
\n $\theta$  [So = 2.103 $\cdot \frac{V}{m}$ 

b) Campo E $\theta$  em um ponto p situado no eixo x positivo do sistema cartesiano distante  $r = 5 \times 10^5$  m do vértice do refletor:.

 $E\theta = E\theta$ <sub>\_</sub>GeneralDipoleArray(r,  $\lambda$ , L, C, I, 90 deg, 0)  $\rightarrow$  $E\theta = 5.424 \times 10^{-3} \cdot \frac{V}{m}$ 

c) Contorno de  $|E_A|$  no plano  $E$  em [V/m]  $a$  r = 500 km do dipolo  $A_0$ :

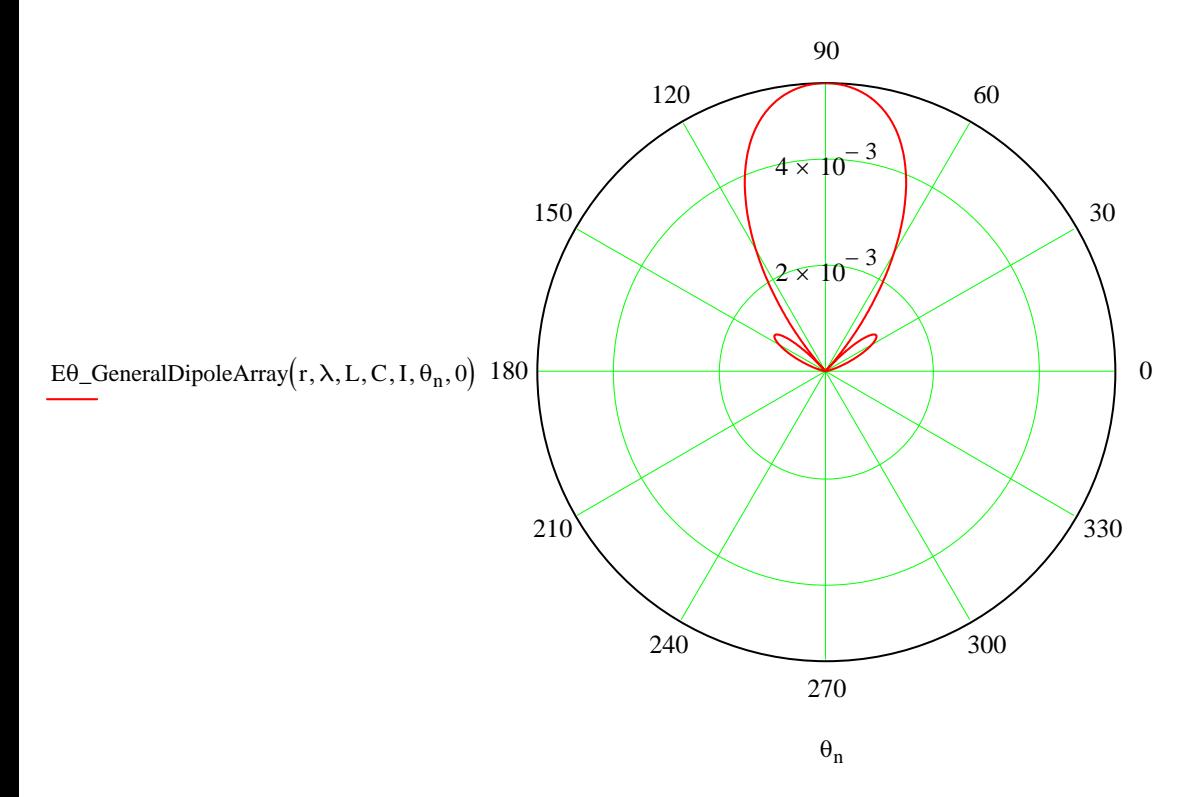

c) Contorno de  $|E_\theta|$  no plano  $H$  em [V/m]  $a$  r = 500 km do dipolo  $A_0$ :

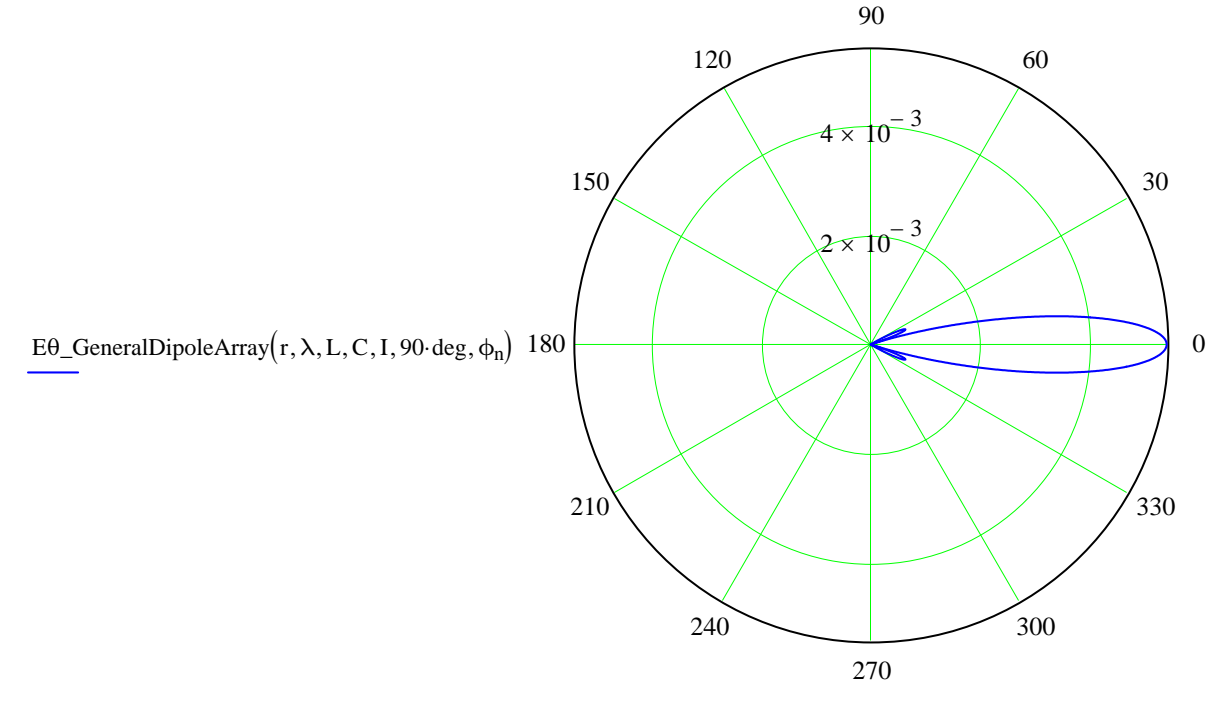